Dr. Daniel B. Rowe Professor of Computational Statistics Department of Mathematical and Statistical Sciences Marquette University

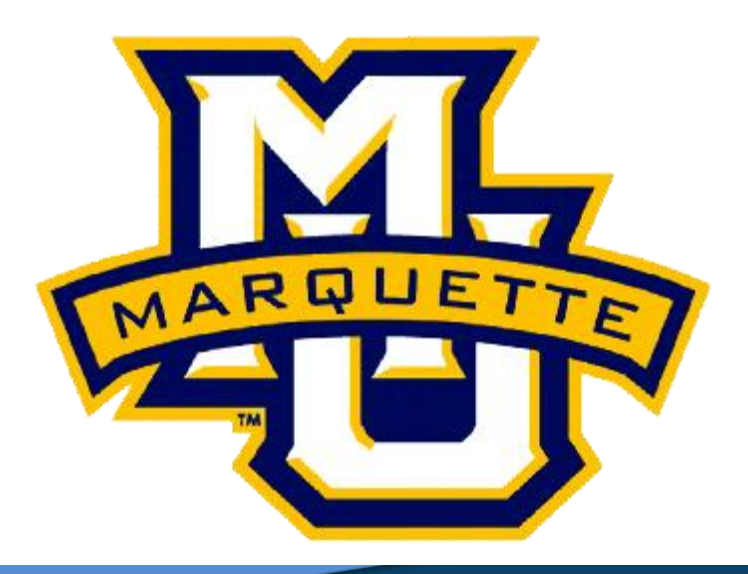

**Copyright D.B. Rowe 1**

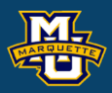

# **Chapter 9: Variance Reduction Techniques & Chapter 12: Markov Chain Monte Carlo Methods**

**Copyright D.B. Rowe 2**

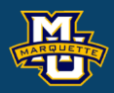

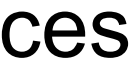

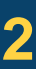

## **Chapter 9: Variance Reduction Techniques**

### Dr. Daniel B. Rowe Professor of Computational Statistics Department of Mathematical and Statistical Sciences Marquette University

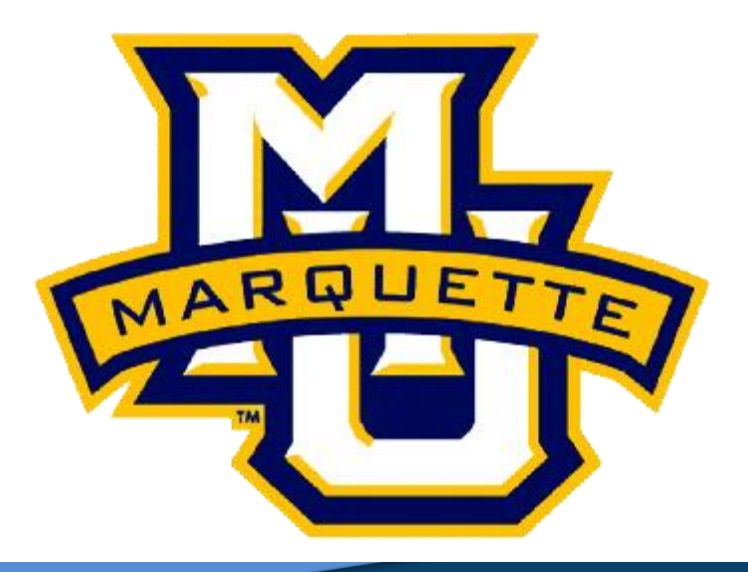

#### **Outline**

#### **9.6 Importance Sampling**

**Homework**

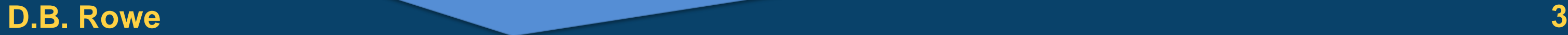

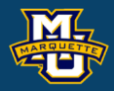

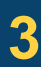

Take out a piece of paper and start computing

 $E[X] = \int xf(x) dx$ 

 $E[X] = ?$ 

#### of

#### **Importance Sampling MSSC 6020 Statistical Simulation**

After you have an expression, insert *a*=2 and *b*=3.

#### **D.B. Rowe 4**

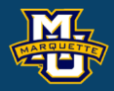

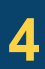

$$
f(x) = \frac{\Gamma(a+b)}{\Gamma(a)\Gamma(b)} x^{a-1} (1-x)^{b-1}, \ 0 < x < 1
$$

#### **Importance Sampling**

Let *X*=(*X*<sup>1</sup> *,…,X<sup>p</sup> )* denote a vector of RVs with joint pdf  $f(x)=f(x_1,...,x_p)$ .

Suppose we want

which is an *p*-dimensional integral over all *x*.

Suppose that it is not easy to generate random vectors *x*.

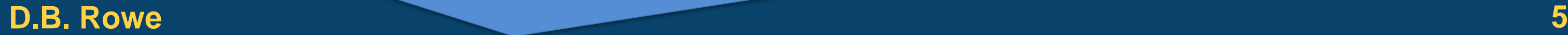

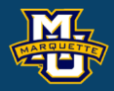

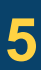

$$
\theta = E_f \big[ h(X) \big] = \int h(x) f(x) dx
$$

We can get an estimate of *θ* by simulation.

#### **Importance Sampling MSSC 6020 Statistical Simulation**

#### **D.B. Rowe 6**

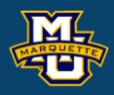

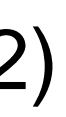

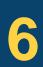

same support

If  $g(x)$  is another pdf such that  $f(x)=0$  when  $g(x)=0$ , then

 $L_g(x)$  (9.12)  $[h(x)] = \int h(x) f(x) dx$  $\frac{(x) f(x)}{g(x)}$  dx  $(\pmb x)$  $(x) f(x)$  $\begin{array}{c|c} g(x) \\ g(x) \end{array}$  $E_f[h(x)] = h(x)f(x) dx$  $\frac{h(x)f(x)}{g(x)}dx$ *g*  $E \mid \frac{h(x)f(x)}{h(x)}$ *g* =  $=$   $\qquad$  $\left[ h(x) f(x) \right]$  $= E_g \left[ \frac{m(x, y) + m(y, z)}{g(x)} \right]$  $\int h(x)$  $\int \frac{n($  $x$   $\vert x \vert = \vert h(x) \, t(x) \, dx$ *x y t* (*x* ) *x x x* )  $x$  )  $\uparrow$  (  $x$  )  $\perp$ *x* ) Expectation of  $h(x)f(x)/g(x)$  with respect to  $g(x)$ 

Expectation of  $h(x)$  with respect to  $f(x)$ 

### **Importance Sampling**

We can see that *θ* can be estimated by using random vectors  $X_1, \ldots, X_n$  from  $g(x)$  and taking the average

If a pdf  $g(x)$  can be chosen so that  $h(x)f(x)/g(x)$  has a small variance, then this method called *Importance Sampling* can result in an efficient estimator of *θ*.

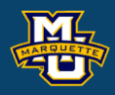

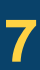

$$
\theta \approx \frac{1}{n} \sum_{j=1}^{n} \frac{h(x_j) f(x_j)}{g(x_j)}
$$

**Example:** Mean of beta PDF. Assume we have a beta pdf

You derived the expression for *E*[*X*].

#### **Importance Sampling MSSC 6020 Statistical Simulation**

Assuming *a*=2 and *b*=3, use importance sampling with *g*(*x*) being uniform(0,1) to estimate *E*[*X*].

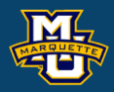

$$
f(x) = \frac{\Gamma(a+b)}{\Gamma(a)\Gamma(b)} x^{a-1} (1-x)^{b-1}, \ 0 < x < 1
$$

#### **Importance Sampling**

### **Example:** Mean of beta PDF. **Want**

where

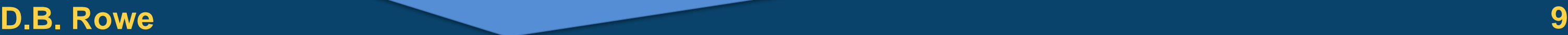

**MSSC 6020 Statistical Simulation**

$$
f(x) = \frac{\Gamma(a+b)}{\Gamma(a)\Gamma(b)} x^{a-1} (1-x)^{b-1}
$$
  
via  

$$
\theta = \int \frac{h(x)f(x)}{g(x)} g(x) dx
$$
  
where  $g(x)=1, 0 < x < 1$ .

=

 $=$   $\qquad$ 

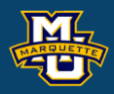

 $E_f[h(x)] = h(x)f(x) dx$  $\frac{(x) f(x)}{g(x)}dx$  $(\pmb x)$  $(x) f(x)$  $\begin{array}{c|c} g(x) \\ g(x) \end{array}$  $\frac{h(x)f(x)}{g(x)}dx$ *g*  $\int E \left| \frac{h(x)f(x)}{h(x)} \right|$ *g*  $\left[ h(x)f(x)\right]$  $= E_g \left[ \frac{m(x,y)(x,y)}{g(x)} \right]$  $\int h(x)$  $\int \frac{h(x) f(x)}{g(x)} g(x)$ *x x x x x \dx x* ) *x x x y* 1 *x* )

$$
\theta = E[X] = \int xf(x)dx
$$

#### **Importance Sampling**

### **Example:** Mean of beta PDF. Generate  $x_1, \ldots, x_n$  from  $U(0,1)$  and calculate

where

via

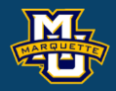

### **MSSC 6020 Statistical Simulation**

*a*  $a + b$  $\theta =$   $\frac{a}{a}$  $\, +$ 

 $E<sub>f</sub>[h(x)] = h(x)f(x) dx$  $\frac{(x) f(x)}{g(x)}dx$  $(\pmb x)$  $(x) f(x)$  $\begin{array}{c|c} g(x) \\ g(x) \end{array}$  $\frac{h(x)f(x)}{g(x)}dx$ *g*  $\int E \left| \frac{h(x)f(x)}{h(x)} \right|$ *g*  $\left[ h(x)f(x)\right]$  $= E_g \left[ \frac{m(x,y)(x,y)}{g(x)} \right]$  $\int h(x)$  $\int \frac{h(x) f(x)}{g(x)} g(x)$ *x x x x x \dx x* ) *x x x y* 1 *x* )

 $=$   $\qquad$ 

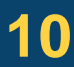

$$
\theta \approx \frac{1}{n} \sum_{j=1}^{n} x_j \frac{(a+b-1)!}{(a-1)!(b-1)!} x_j^{a-1} (1-x_j)^{b-1}
$$

$$
\theta \approx \frac{1}{n} \sum_{j=1}^{n} \frac{x_j}{1_{x_j}} \frac{\Gamma(a+b)}{\Gamma(a)\Gamma(b)} x_j^{a-1} (1-x_j)^{b-1} \qquad E_f[h(x)] =
$$

$$
\theta \approx \frac{(a+b-1)!}{(a-1)!(b-1)!} \frac{1}{n} \sum_{j=1}^{n} x_j^a (1-x_j)^{b-1}
$$

where  $g(x)=1, 0 \le x \le 1$ .

### **Example:** Mean of Beta PDF.

#### **Importance Sampling MSSC 6020 Statistical Simulation**

#### **D . B . Rowe 11**

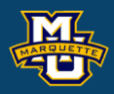

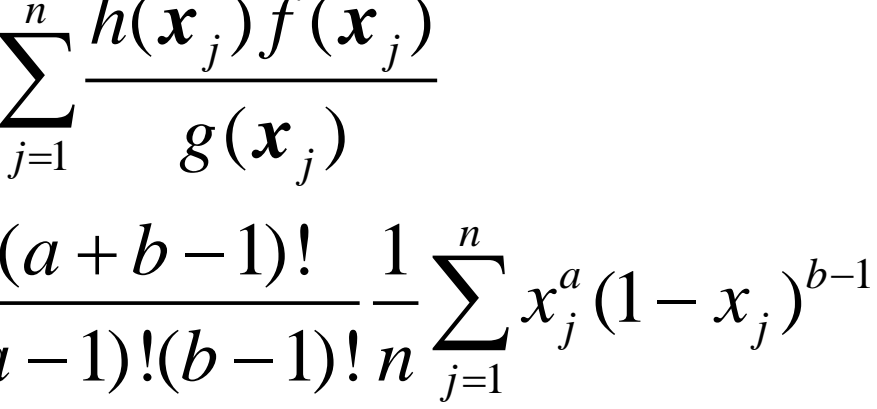

#### *a c***1**  $\sqrt{b-1}$  $a + b - 1$ !  $+(b-1)!$   $r^a(1-r)^{b-1}$

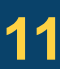

$$
\theta \approx \frac{1}{n} \sum_{j=1}^{n} \frac{h(x_j) f(x_j)}{g(x_j)}
$$

$$
\theta \approx \frac{(a+b-1)!}{(a-1)!(b-1)!} \frac{1}{n}
$$

hfdivg=factorial(4)/factorial(1)/factorial(2)\*u.^a.\*(1-u).^(b-1); thetahat=mean(hfdivg )

clear all close all rng ('default' )

n=10^6; a=2; b=3;

theta=a/(a+b ) u=rand(n, 1);

```
figure;
histogram(u,100
,'normalization'
,'pdf'
)
hold on
fuu = @(uu) uu.^
0
;
fplot
(fuu,[0,1],'r'
)
figure;
histogram(hfdivg,100
,'normalization'
,'pdf'
)
```
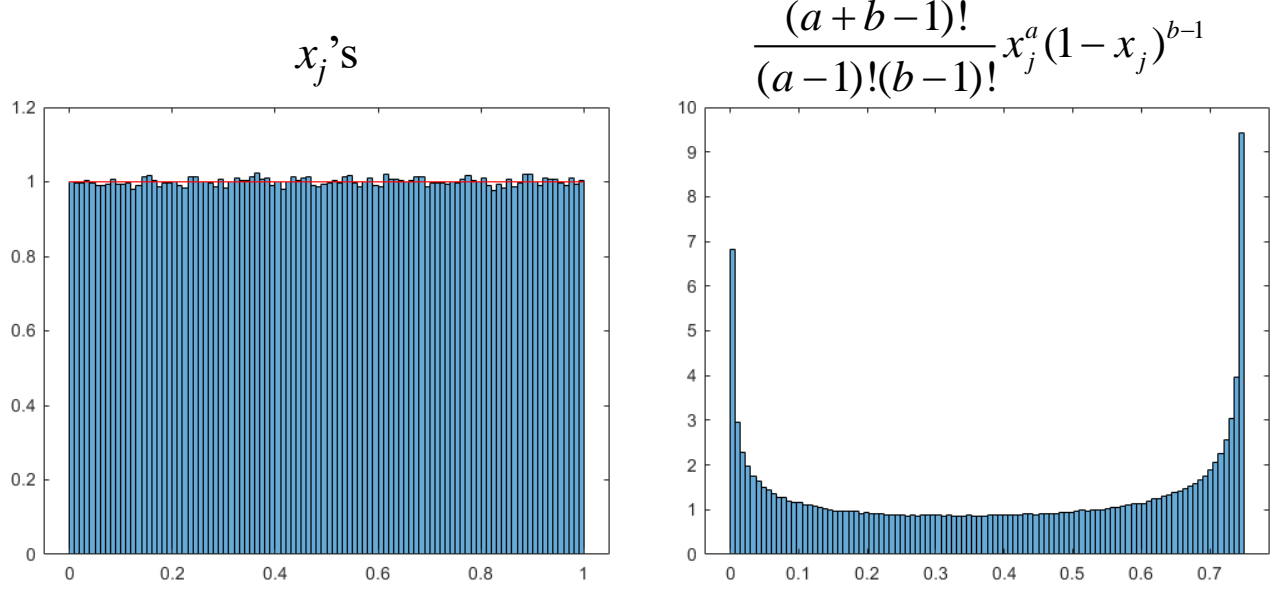

1. Make up your own importance sampling simulation. State and  $f(x)$ ,  $h(x)$ , and  $g(x)$ . Compare to rejection sampling. Inverse CDF sampling? Numerical Integration? Variance of  $f(x)h(x)/g(x)$ ? Can you think of another  $g(x)$  with smaller  $f(x)h(x)/g(x)$  variance?

Write a Matlab program to successfully carry out your simulation. You can choose a PDF like the normal, Laplace, Student-*t*, or *F* and assume that at some point,  $f(x)=0$ .

#### **Homework 13 MSSC 6020 Statistical Simulation**

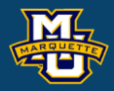

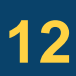

#### **Homework 13**

2. For the below bivariate PDF with  $(x,y) \in \mathbb{R}^2$  and constant  $\alpha > 0$ ,

**Bonus:** Compare to bivariate rejection sampling and numerical (rectangle) integration?

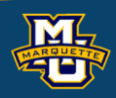

#### $|xy(x<sup>2</sup>-y<sup>2</sup>)exp(-(x<sup>2</sup>+y<sup>2</sup>+2α)/2)|≤1$ Use *α=*0.10.

 $+2\alpha)$  $E(x_1)$  $E(x_1^2)$  $E(x_2)$  $E(x_2^2)$  $E(x_1 x_2)$ 

$$
g(x_1, x_2) = 1/100
$$
 and  $g(x_1, x_2) = \frac{1}{2\pi}e^{-\frac{(x_1^2 + x_2^2)}{2}}$   
-5 < x<sub>1</sub>, x<sub>2</sub> < 5

$$
f(x, y) = \frac{1}{2\pi} \exp\left\{-\frac{1}{2}(x^2 + y^2)\right\} \left[1 + xy\left(x^2 - y^2\right) \exp\left(-\frac{1}{2}(x^2 + y^2 + 2\alpha)\right)\right]
$$

We know that the marginals  $f(x_1)$  and  $f(x_2)$  are standard normal. Perform an importance sampling to estimate  $E(x_1)$ ,  $E(x_2)$ , and  $cor(x_1,x_2)$  from  $f(x_1,x_2)$ . Make histograms and compute means, etc. Use a uniform(-5,5) and also normal( $0,1$ )  $g(x_1,x_2)$ . (Use both)

### **Homework 13**

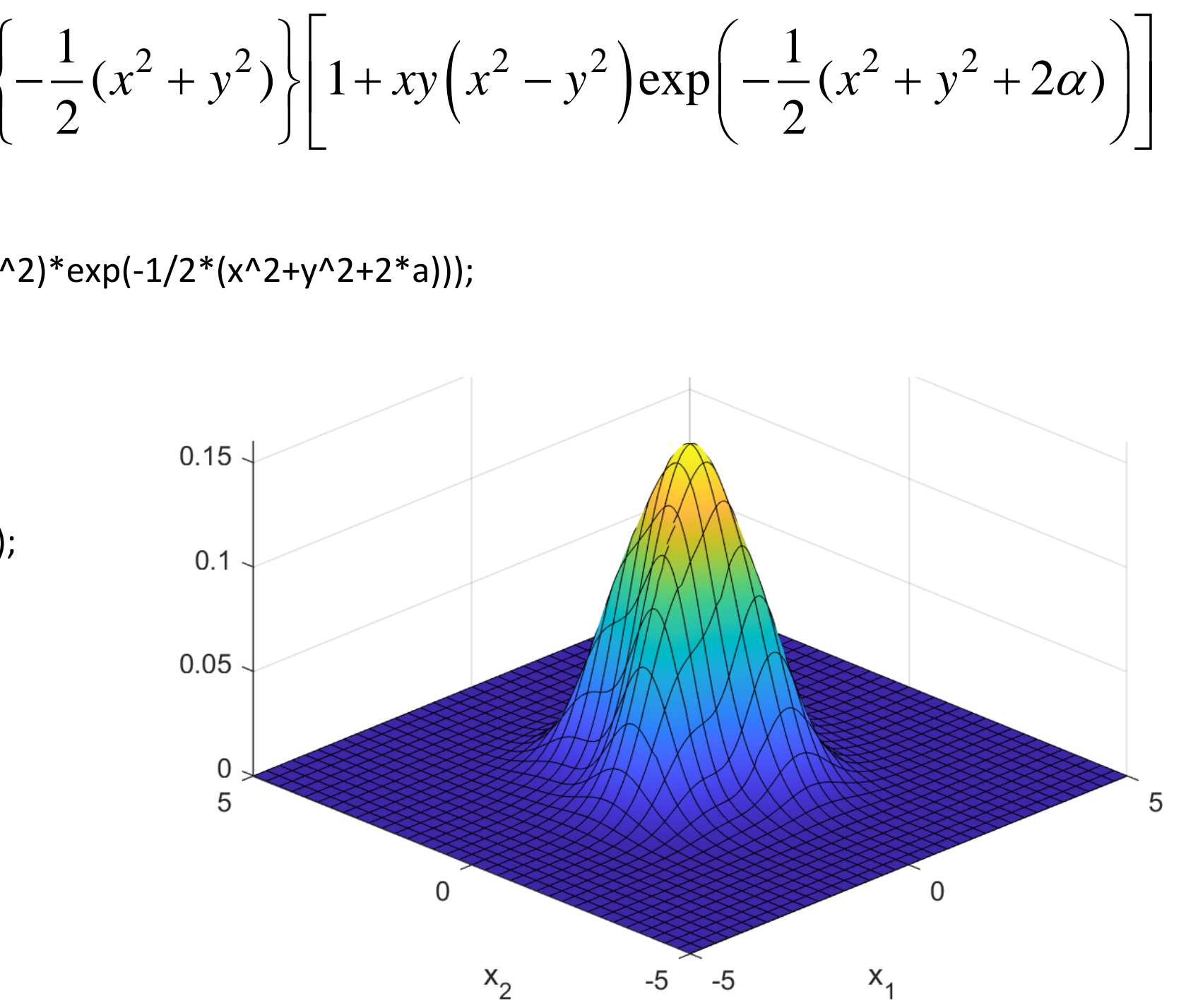

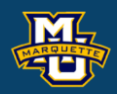

$$
f(x, y) = \frac{1}{2\pi} \exp\left\{-\frac{1}{2}(x^2 + y^2)\right\} \left[1 + xy\left(x^2 - y^2\right) \exp\left(-\frac{1}{2}(x^2 + y^2 + 2\alpha)\right)\right]
$$

a=0.010; f1 =  $\omega$ (x,y) 1/(2\*pi)\*exp(-1/2\*(x^2+y^2))\*(1+x\*y\*(x^2-y^2)\*exp(-1/2\*(x^2+y^2+2\*a))); figure; fsurf(f1,[-5 5 -5 5]) az=-45; el=37; view(az,el) xlabel('x\_1'),ylabel('x\_2')  $0.15$ 

warning off

f2 =  $\omega(x,y)$  abs( $x^*y^*(x^2-y^2)*exp(-1/2^*(x^2+y^2+2^*a))$ ; figure; fsurf(f2,[-5 5 -5 5])

**Copyright D.B. Rowe 15**

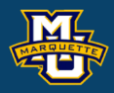

# **Chapter 12: Markov Chain Monte Carlo Methods**

Dr. Daniel B. Rowe Professor of Computational Statistics Department of Mathematical and Statistical Sciences Marquette University

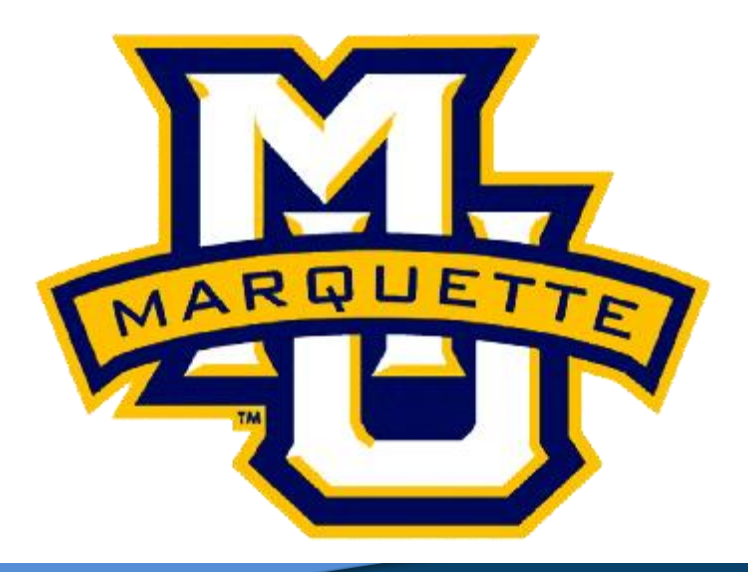

**Outline**

- **12.1 Markov Chains**
- **12.2 The Hastings-Metropolis Algorithm**
- **12.3 The Gibbs Sampler**
- **Homework**

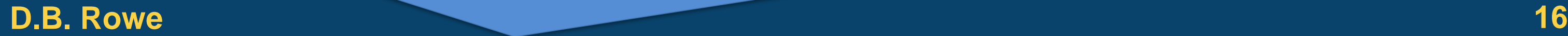

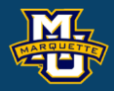

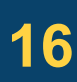

The most widely used version of the Hastings-Metropolis algorithm is the *Gibbs sampler*.

Let  $X=(X_1,...X_n)$  be a random vector with pmf or pdf  $p(x)$ . Assume that we know *p*(*x*) except for constant *C*

 $p(x \mid \cdot) = Cg(x \mid \cdot)$ 

we can generate random vectors  $x=(x_1,...,x_n)$  from  $p(x | \cdot)$ .

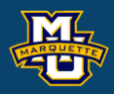

Assume that we know  $p(x_1, x_2| ⋅)$  except for constant *C* 

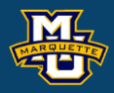

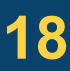

$$
p(x_1, x_2 | \cdot) = Cg(x_1, x_2 | \cdot)
$$

we can generate random vectors  $x=(x_1,x_2)$  from  $p(x_1,x_2|\cdot)$ . One way we can do this is with conditionals  $p(x_1|x_2, \cdot)$  and  $p(x_2|x_1, \cdot)$ .

$$
p(x_1 | x_2, \cdot) = C_1 g(x_1 | x_2, \cdot)
$$
  

$$
p(x_2 | x_1, \cdot) = C_2 g(x_2 | x_1, \cdot)
$$

We can write often determine the conditionals,  $p(x_1 | x_2, \cdot)$  and  $p(x_2 | x_1, \cdot)$  as

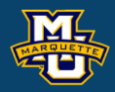

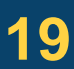

$$
p(x_1 | x_2, \cdot) = \frac{Cg(x_1, x_2 | \cdot)}{p(x_2 | \cdot)} \qquad p(x_2 | x_1, \cdot) = \frac{Cg(x_1, x_2 | \cdot)}{p(x_1 | \cdot)} = Kg(x_1, x_2 | \cdot) = Kg(x_1, x_2 | \cdot)
$$

and massage  $Kp(x_1, x_2|\cdot)$  to look like a known PDF of  $x_1 | x_2$  or  $x_2 | x_1$ . We often do not need to find *C*,  $p(x_1|\cdot)$ , or  $p(x_2|\cdot)$ .

With conditionals  $p(x_1|x_2, \cdot)$  and  $p(x_2|x_1, \cdot)$ .

- 1. Initialize  $(x_1^{(0)}, x_2^{(0)})$  to starting value. 1 0)  $(x_1^{\text{\tiny{(U)}}},x_2^{\text{\tiny{(U)}}})$
- 2. Generate an observation  $x_1^{(1)}$  from  $p(x_1|x_2, \cdot)$ .  $\mathcal{X}^{\cdot}_1$
- 3. Reinitialize  $(x_1^{(1)}, x_2^{(0)})$  as current value.
- 4. Generate an observation  $x_2^{(1)}$  from  $p(x_2|x_1, \cdot)$ .  $\mathcal{X}_2^{\!\scriptscriptstyle\searrow}$
- 5. Reinitialize  $(x_1^{(1)}, x_2^{(1)})$  as current value.
- 6. Continue sequence to obtain

 $(0)$  ( $\mathbf{r}^{(1)}$   $\mathbf{r}^{(1)}$  ( $\mathbf{r}^{(2)}$   $\mathbf{r}^{(2)}$ 2  $1, \vee$   $1, \vee$  $0)$ 1 (  $(x_1^{(0)}, x_2^{(0)}), (x_1^{(1)}, x_2^{(1)}), (x_1^{(2)}, x_2^{(2)}),...$ 

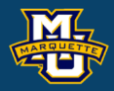

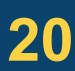

The sequence  $(x_1^{(0)}, x_2^{(0)}), (x_1^{(1)}, x_2^{(1)}), (x_1^{(2)}, x_2^{(2)}), \dots$  is a Markov chain.  $(0)$  $(x_1^{(0)}, x_2^{(0)}), (x_1^{(1)}, x_2^{(1)}), (x_1^{(2)}, x_2^{(2)}), \dots$  **j** 

It takes a while to reach steady state for the Markov chain so the first *B* samples  $(x_1^{(0)}, x_2^{(0)})$ ,..., $(x_1^{(B)}, x_2^{(B)})$  called the "burn-in" are discarded. 2 1, ...,  $\vee$ <sup>1</sup> , ... (0)  $\big( x_1^{(0)}, x_2^{(0)} \big), ..., \big( x_1^{(B)}, x_2^{(B)} \big)$  $x_1$   $x_2$   $x_3$   $\ldots$   $x_n$   $\ldots$ 

The remaining N samples  $(x_1^{(B+1)}, x_2^{(B+1)}), ..., (x_1^{(B+N)}, x_2^{(B+N)})$ represent random variates from  $p(x_1, x_2 | \cdot)$ . Parameters can be estimated from the *N* random variates.  $E(X_1), E(X_2), E(X_1^2), E(X_2^2), \text{var}(X_1), \text{var}(X_2), \text{cov}(X_1, X_2), \text{cor}(X_1, X_2)$ The sequence  $(x_1^{(0)}, x_2^{(0)}), (x_1^{(0)}, x_2^{(0)}), (x_1^{(2)}, x_2^{(2)}), \dots$  is a Markov chair<br>It takes a while to reach steady state for the Markov chair<br>first B samples  $(x_1^{(0)}, x_2^{(0)}), ..., (x_1^{(B)}, x_2^{(B)})$  called the "burn-in" are<br>The  $\{(\textit{\textbf{x}}_{1}^{(B+1)}, \textit{\textbf{x}}_{2}^{(B+1)}), ..., (\textit{\textbf{x}}_{1}^{(B+N)}, \textit{\textbf{x}}_{2}^{(B+N)})\}$  $+1$ )  $(B+1)$  ( $B+N$ ) ( $B+$ 

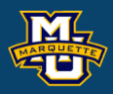

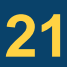

Parameters can be estimated from the *N* random variates.  $E(X_1), E(X_2), E(X_1^2), E(X_2^2), \text{var}(X_1), \text{var}(X_2), \text{cov}(X_1, X_2), \text{cov}(X_1, X_2)$ 

#### **D.B. Rowe 22**

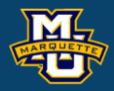

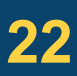

$$
E(X_1X_2) \approx \frac{1}{N} \sum_{i=1}^{N} x_1^{(i)} x_2^{(i)}
$$

$$
E(X_1) \approx \frac{1}{N} \sum_{i=1}^{N} x_1^{(i)} \qquad E(X_2) \approx \frac{1}{N} \sum_{i=1}^{N} x_2^{(i)}
$$

$$
E(X_1^2) \approx \frac{1}{N} \sum_{i=1}^N (x_1^{(i)})^2 \qquad E(X_2^2) \approx \frac{1}{N} \sum_{i=1}^N (x_2^{(i)})^2
$$

### **Example:** Bayesian estimation of  $(\mu, \sigma^2)$ Likelihood

Posterior

#### **D.B. Rowe 23**

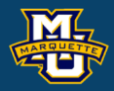

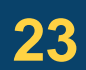

**MSSC 6020 Statistical Simulation**

$$
f(\sigma^2) = \frac{\kappa^{\frac{\nu-2}{2}}(\sigma^2)^{-\frac{\nu}{2}}}{\Gamma(\frac{\nu-2}{2})2^{(\nu-2)/2}}e^{-\frac{\kappa}{2\sigma^2}}
$$

$$
f(\mu, \sigma^2 | y) = C(\sigma^2)^{-\frac{(\nu+n+1)}{2}} e^{-\frac{1}{2\sigma^2} \left[ \sum_{i=1}^n (y_i - \mu)^2 + \alpha (\mu - \mu_0)^2 + \kappa \right]}
$$

$$
y = (y_1, \ldots, y_n)
$$

$$
f(y_1,...,y_n | \mu, \sigma^2) = (2\pi\sigma^2)^{-n/2} \exp \left[ -\frac{1}{2\sigma^2} \sum_{i=1}^n (y_i - \mu)^2 \right]
$$

#### **Priors** 2  $0<sup>7</sup>$  $2^{\prime}$ . 2 2  $\left( \frac{1}{2} \right)$  2  $(\mu-\mu_0)^2$  $\left(\mu\,|\,\sigma^2\right)$  =  $\left(2\pi\sigma^2\,/\,\alpha\right)^{-1/2} \text{e}^{-2\sigma^2/\alpha}$  $2\setminus$  –  $\frac{\mu-\mu_0}{2\sigma^2/\alpha}$  $\mu | \sigma^-) = (2 \pi \sigma^- / \alpha)^{-1}$  $\frac{-2}{2}(\sigma^2)^{-\frac{v}{2}}$   $-\frac{k}{2}$  $f(\mu|\sigma^2) = (2\pi\sigma^2/\alpha)^{-1/2}e^{-\frac{(\mu-\mu_0)^2}{2\sigma^2/\alpha}}$

# **Example:** Bayesian estimation of  $(\mu, \sigma^2)$ Posterior Bayesian estimation of  $(\mu, \sigma^2)$ <br>  $= C(\sigma^2)^{\frac{(\nu + n+1)}{2}} e^{-\frac{1}{2\sigma^2}[(n+\alpha)(\mu - \hat{\mu})^2 + g]}$ <br>  $g = [-(n+\alpha)\hat{\mu}^2 + ny^2 + \alpha\mu_0^2 + \kappa]/2$ <br>
Conditionals<br>  $= (2\pi\sigma^2/(n+\alpha))^{\frac{1}{2}} e^{-\frac{(n+\alpha)(\mu - \hat{\mu})^2}{2\sigma^2}}$

### Posterior Conditionals

#### **D.B. Rowe 24**

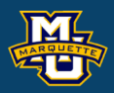

$$
f(\mu, \sigma^2 \mid y) = C(\sigma^2)^{-\frac{(\nu+n+1)}{2}} e^{-\frac{1}{2\sigma^2} \left[(n+\alpha)(\mu-\hat{\mu})^2 + g\right]}
$$

$$
g = [-(n+\alpha)\hat{\mu}^2 + ny^2 + \alpha\mu_0^2 + \kappa]/2
$$

$$
\mu \mid \sigma^2, y \sim N\left(\hat{\mu}, \frac{\sigma^2}{n + \alpha}\right)
$$

$$
f(\mu | \sigma^2, y) = (2\pi\sigma^2 / (n + \alpha))^{-\frac{1}{2}} e^{-\frac{(n+\alpha)}{2\sigma^2}(\mu - \hat{\mu})^2}
$$

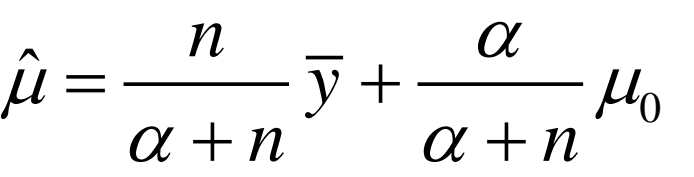

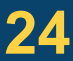

### **Example:** Bayesian estimation of  $(\mu, \sigma^2)$ Posterior

### Posterior Conditionals

#### **D.B. Rowe 25**

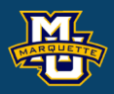

$$
f(\mu, \sigma^2 \mid y) = C(\sigma^2)^{-\frac{(\nu+n+1)}{2}} e^{-\frac{1}{2\sigma^2} \left[(n+\alpha)(\mu-\hat{\mu})^2 + g\right]}
$$

$$
g = [-(n+\alpha)\hat{\mu}^2 + ny^2 + \alpha\mu_0^2 + \kappa]/2
$$

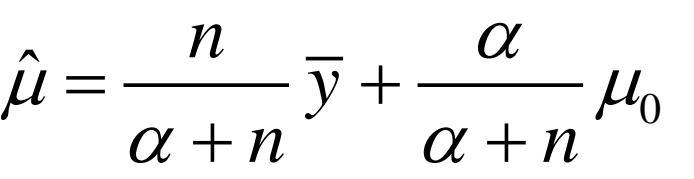

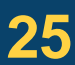

$$
f(\sigma^2 | \mu, y) = \frac{\beta_*^{\alpha_*}}{\Gamma(\alpha_*)} (\sigma^2)^{-(\alpha_*+1)} e^{-\frac{\beta_*}{\sigma^2}}
$$

$$
\sigma^2 | \mu, y \sim IG(\alpha_*, \beta_*)
$$

$$
\alpha_* = (\nu + n - 1)/2
$$
  

$$
\beta_* = \left[ (n + \alpha)(\mu - \hat{\mu})^2 / 2 + g \right]
$$

With conditionals  $p(\mu|\sigma^2, y)$  and  $p(\sigma^2|\mu, y)$ .

- 1. Initialize  $(\mu_1^{(0)}, \sigma_2^{2(0)})$  to starting value. 1  $(\mu_1^{(0)},\sigma_2^{2(0)})$  to
- 2. Generate an observation  $\mu_{(1)}$  from  $p(\mu|\sigma^2, y)$ .  $|\sigma^2,y\thicksim N| \hat{\mu},$  $\mu$  |  $\sigma^-$  ,  $y \thicksim N$  |  $\mu$ .
- 3. Reinitialize  $(\mu_{(1)}, \sigma_{(0)}^2)$  as current value.
- 4. Generate an observation  $\sigma_{(1)}^2$  from  $p(\sigma^2|\mu, y)$  .  $\sigma^2|\mu, y \sim IG(\alpha_*, \beta_*)$  $\sigma^2$  from  $p(\sigma^2|\mu, y)$  .  $\sigma^2|\mu, y \sim IG(\alpha_*, \beta_*)$  $\sigma_{\scriptscriptstyle (1)}^-$
- 5. Reinitialize  $(\mu_{(1)}, \sigma_{(1)}^2)$  as current value.
- 6. Continue sequence to obtain

2  $2 \times 2 \times 2$  $(\mu_{_{(0)}}, \sigma^z_{_{(0)}}), (\mu_{_{(1)}}, \sigma^z_{_{(1)}}), (\mu_{_{(2)}}, \sigma^z_{_{(2)}}), ...$ 

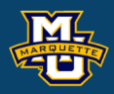

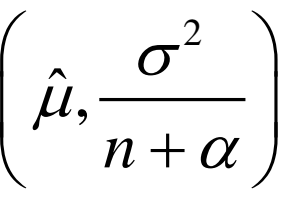

The sequence  $(\mu_{(0)}, \sigma_{(0)}^2), (\mu_{(1)}, \sigma_{(1)}^2), (\mu_{(2)}, \sigma_{(2)}^2), \dots$  is a Markov chain.  $^{2}$  ) (11  $\sigma^{2}$  ) (11  $\sigma^{2}$  $(\mu_{(0)}, \sigma^2_{(0)}), (\mu_{(1)}, \sigma^2_{(1)}),(\mu_{(2)}, \sigma^2_{(2)}),...$ 

It takes a while to reach steady state for the Markov chain so the first *B* samples  $(\mu_{(0)}, \sigma_{(0)}^2)$ ,..., $(\mu_{(B)}, \sigma_{(B)}^2)$  called the "burn-in" are discarded.

The remaining *N* samples  $(\mu_{(B+1)}, \sigma^2_{(B+1)}),...,(\mu_{(B+N)}, \sigma^2_{(B+N)})$  represent random variates from *p*(*µ*,*σ* 2 *|y's*).

Parameters can be estimated from the *N* samples.  $E(\mu | y), E(\sigma^2 | y), E(\mu^2 | y), E((\sigma^2)^2 | y),$  $\text{var}(\mu \mid y)$ ,  $\text{var}(\sigma^2 \mid y)$ ,  $\text{cov}(\mu, \sigma^2 \mid y)$ ,  $\text{cor}(\mu, \sigma^2 \mid y)$ 

**D.B. Rowe 27**

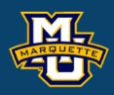

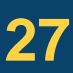

Parameters can be estimated from the *N* random variates.

 $2^2 |v\rangle E(u^2 |v) E((\sigma^2)^2)$ y),  $E(\mu^2 | y)$ ,  $E((\sigma^2)^2 | y)$ ,<br>  $2 | y)$ , cov( $\mu, \sigma^2 | y)$ , cor( $\mu, \sigma^2$ Parameters can be estimated fron<br> $E(\mu | y), E(\sigma^2 | y), E(\mu^2 | y), E((\sigma^2)^2 | y),$  $E(\mu | y), E(\sigma^2 | y), E(\mu^2 | y), E((\sigma^2)^2 | y),$ <br>var( $\mu | y$ ), var( $\sigma^2 | y$ ), cov( $\mu$ ,  $\sigma^2 | y$ ), cor( $\mu$ ,  $\sigma^2 | y$ )

#### **D.B. Rowe 28**

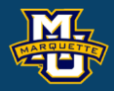

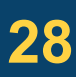

$$
E(\mu\sigma^2 \mid y) \approx \frac{1}{N} \sum_{i=1}^N \mu_{(i)} \sigma_{(i)}^2
$$

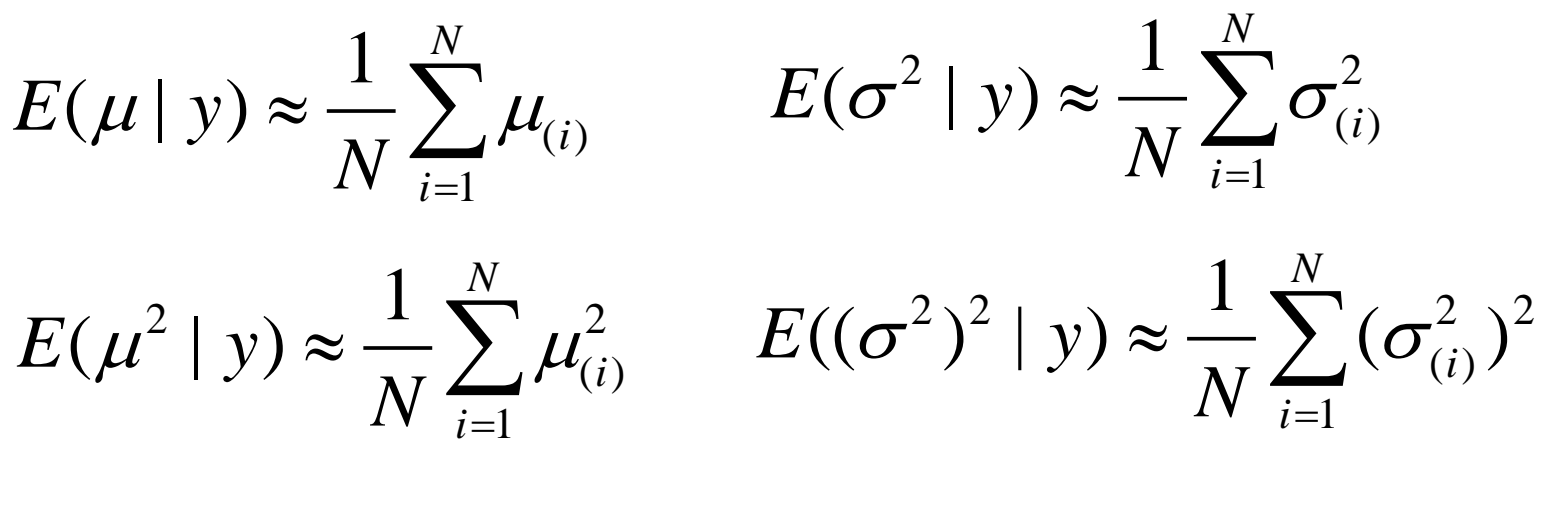

#### **Discussion**

# **Questions?**

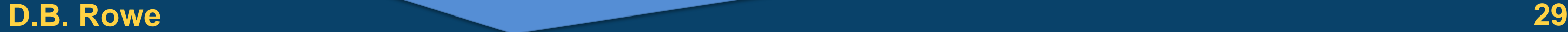

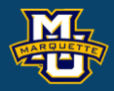

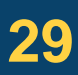

3. You talk to an expert on MU UG heights at the University and they help you assess hyperparameters  $\mu_0=65$ ,  $\alpha=10$ , *v*=11, *κ*=36. You take a random sample of *n*=35 heights to get  $\bar{y}$ =68.3,  $y$ <sup>2</sup>=4675.4, and *s*=3.48.

#### **Homework 13 MSSC 6020 Statistical Simulation**

Use Gibbs sampling to estimate:

*E*(*µ*|*y's*), *E*(σ<sup>2</sup>|*y's*), *var*(*µ*|*y's*), *var*(σ<sup>2</sup>|*y's*), *cor*(*µ*,σ<sup>2</sup>|*y's*)

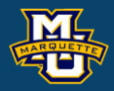

### **Homework 13**

#### **D.B. Rowe 31**

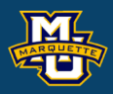

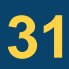

#### **MSSC 6020 Statistical Simulation**

3. rng('default')

> n=35;, ybar=68.3;, y2bar=4675.4;, s=3.48;  $u=n+nu-2;$

clear all close all

```
% normal-inverse gamma priors
g=(-(n+alpha)*muhat^2+n*y2bar+alpha*mu0^2+kappa)/2;
u=n+nu;
tau2=2*g/(n+alpha)/u;
```

```
mu0=65;, alpha=10;, nu=11;, kappa=36;
```

```
Vmu=u*tau2/(u-2)
```

```
alphaastast=(n+nu-2)/2;
betaastast=g;
```

```
Esigma2=betaastast/(alphaastast-1)
Vsigma2=betaastast^2/(alphaastast-1)^2/(alphaastast-2)
```

```
% Gibbs sampling
B=5000; N=10^6;
mus=zeros(B+N,1); sigma2s=zeros(B+N,1);
mus(1,1)=100; sigma2s(1,1)=150;
a=(n+nu-1)/2;for i=2:B+Nmus(i,1) =sqrt(sigma2s(i-1,1)/(n+alpha))*randn+muhat;
b =((n+alpha)/2*(mus(i,1)-muhat)^2+g);
sigma2s(i,1)=1/gamrnd(a,1/b);
end
```